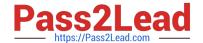

# 2V0-61.20<sup>Q&As</sup>

VMware Professional Workspace ONE Exam

# Pass VMware 2V0-61.20 Exam with 100% Guarantee

Free Download Real Questions & Answers PDF and VCE file from:

https://www.pass2lead.com/2v0-61-20.html

100% Passing Guarantee 100% Money Back Assurance

Following Questions and Answers are all new published by VMware Official Exam Center

- Instant Download After Purchase
- 100% Money Back Guarantee
- 365 Days Free Update
- 800,000+ Satisfied Customers

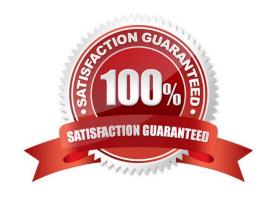

### https://www.pass2lead.com/2v0-61-20.html

2024 Latest pass2lead 2V0-61.20 PDF and VCE dumps Download

#### **QUESTION 1**

Which would an administrator use to configure the remote wiping of privileged corporate content and set notification thresholds when a minimum number of devices are wiped within a certain amount of time?

- A. Compromised Protection Settings
- B. Notification for Device Blocked
- C. Managed Device Wipe Protection
- D. Notifications for Device Enroll/Unenroll

Correct Answer: C

Reference: https://docs.vmware.com/en/VMware-Workspace-ONE-UEM/2001/UEM\_Managing\_Devices/GUID-AWT-WIPEPROTECTION.html

#### **QUESTION 2**

An administrator is preparing to deploy an email configuration but cannot add an additional server. Which deployment method is the only option for this email configuration?

- A. Direct
- B. VPN
- C. Proxy
- D. Indirect

Correct Answer: A

Reference: https://docs.vmware.com/en/VMware-Workspace-ONE-UEM/2005/WS1\_MEM\_Guide/GUID-AWT-CONFIGURING-WIZARD.html

#### **QUESTION 3**

During an enrollment attempt, a user enters their email address in the initial field in the Intelligent Hub. The user receives an error stating, "Something went wrong with discovery".

Which configuration setting can be enabled to allow end users to enter an email address instead of a Server URL?

- A. Allow only known users
- B. Pre-Register devices
- C. Autodiscovery Enrollment
- D. Enrollment Token

## https://www.pass2lead.com/2v0-61-20.html

2024 Latest pass2lead 2V0-61.20 PDF and VCE dumps Download

Correct Answer: D

#### **QUESTION 4**

Which two configuration steps must be performed when managing iOS devices? (Choose two.)

- A. Obtain an iCloud Account.
- B. Obtain an Apple Developer ID.
- C. Obtain an Apple ID.
- D. Obtain an Apple Server Certificate.
- E. Obtain an APNS certificate.

Correct Answer: CE

Reference: https://docs.vmware.com/en/VMware-Workspace-ONE-UEM/1903/WS1\_iOS\_Platform\_Doc.pdf (7)

#### **QUESTION 5**

What is the purpose of the Workspace ONE UEM Security Pin?

- A. Serves as a second layer of security for administrators while preventing inadvertent commands.
- B. Provides multi-factor authentication for users during device enrollment.
- C. Provides a second factor of authentication for administrators during console login.
- D. Serves as a second layer of security for end users while preventing inadvertent commands.

Correct Answer: D

Reference: https://docs.vmware.com/en/VMware-Workspace-ONE-UEM/services/UEM\_ConsoleBasics/GUID-AWT-SECURITYPIN.html

Latest 2V0-61.20 Dumps 2V0-61.20 PDF Dumps 2V0-61.20 Exam Questions